## Package 'slouch'

February 21, 2020

Type Package

Title Stochastic Linear Ornstein-Uhlenbeck Comparative Hypotheses

Version 2.1.4

Date 2020-02-21

Description An implementation of a phylogenetic comparative method. It can fit univariate amongspecies Ornstein-Uhlenbeck models of phenotypic trait evolution, where the trait evolves towards a primary optimum. The optimum can be modelled as a single parameter, as multiple discrete regimes on the phylogenetic tree, and/or with continuous covariates. See also Hansen (1997) <doi:10.2307/2411186>, Butler & King (2004) <doi:10.1086/426002>, Hansen et al. (2008) <doi:10.1111/j.1558- 5646.2008.00412.x>.

License GPL-2

LazyData FALSE

ByteCompile FALSE

RoxygenNote 7.0.2

**Depends**  $R$  ( $>= 3.0.0$ ), base, stats

Imports crayon, parallel, ape, memoise

Suggests knitr, rmarkdown, bookdown, testthat

URL <http://github.com/kopperud/slouch>

BugReports <http://github.com/kopperud/slouch/issues>

VignetteBuilder knitr

Encoding UTF-8

NeedsCompilation no

Author Bjørn Tore Kopperud [aut, cre], Jason Pienaar [aut], Kjetil Lysne Voje [aut], Steven Hecht Orzack [aut], Thomas F. Hansen [aut], Mark Grabowski [ctb]

Maintainer Bjørn Tore Kopperud <kopperud@protonmail.com>

<span id="page-1-0"></span>Repository CRAN Date/Publication 2020-02-21 13:30:02 UTC

### R topics documented:

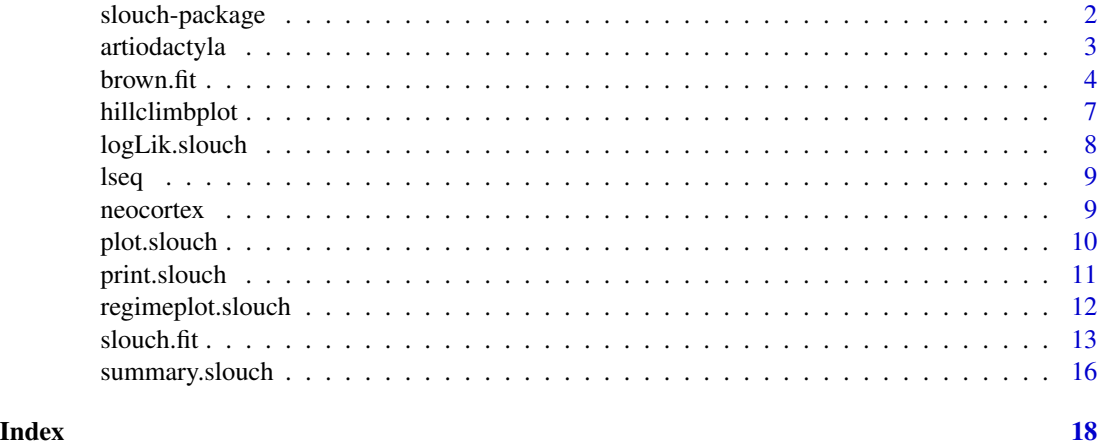

slouch-package *SLOUCH: Stochastic Linear Ornstein Uhlenbeck Comparative Hypotheses*

#### Description

An implementation of a phylogenetic comparative method. It can fit univariate among-species Ornstein-Uhlenbeck models of phenotypic trait evolution, where the trait evolves towards a primary optimum. The optimum can be modelled as a single parameter, as multiple discrete regimes on the phylogenetic tree, and/or with continuous covariates. See also Hansen (1997) doi:10.2307/2411186, Butler & King (2004) doi:10.1086/426002, Hansen et al. (2008) doi:10.1111/j.1558-5646.2008.00412.x.

#### References

- Hansen, T. F. (1997). Stabilizing Selection and the Comparative Analysis of Adaptation. Evolution, 51(5), 1341. https://doi.org/10.2307/2411186
- Hansen, T. F., Pienaar, J., & Orzack, S. H. (2008). A comparative method for studying adaptation to a randomly evolving environment. Evolution, 62(8), 1965–1977. https://doi.org/10.1111/j.1558- 5646.2008.00412.x
- Labra, A., Pienaar, J., & Hansen, T. F. (2009). Evolution of Thermal Physiology in Liolaemus Lizards: Adaptation, Phylogenetic Inertia, and Niche Tracking. The American Naturalist, 174(2), 204–220. https://doi.org/10.1086/600088
- Hansen, T. F., & Bartoszek, K. (2012). Interpreting the evolutionary regression: The interplay between observational and biological errors in phylogenetic comparative studies. Systematic Biology, 61(3), 413–425. https://doi.org/10.1093/sysbio/syr122

#### <span id="page-2-0"></span>artiodactyla 3

• Escudero, M., Hipp, A. L., Hansen, T. F., Voje, K. L., & Luceño, M. (2012). Selection and inertia in the evolution of holocentric chromosomes in sedges (Carex, Cyperaceae). New Phytologist, 195(1), 237–247. https://doi.org/10.1111/j.1469-8137.2012.04137.x

#### Author(s)

#### Maintainer: Bjørn Tore Kopperud <kopperud@protonmail.com>

Authors:

- Jason Pienaar
- Kjetil Lysne Voje
- Steven Hecht Orzack
- Thomas F. Hansen

Other contributors:

• Mark Grabowski [contributor]

#### See Also

Useful links:

- <http://github.com/kopperud/slouch>
- Report bugs at <http://github.com/kopperud/slouch/issues>

artiodactyla *Artiodactyla Phylogeny*

#### Description

A phylogenetic tree of Artiodactyla (even-toed ungulates).

#### Usage

data(artiodactyla)

#### Format

An object of class "phylo", from package "ape".

#### References

The tree is taken from Toljagic et al. (2017).

• Toljagić, O., Voje, K. L., Matschiner, M., Liow, L. H., & Hansen, T. F. (2017). Millions of years behind: Slow adaptation of ruminants to grasslands. Systematic Biology, (318). https://doi.org/10.1093/sysbio/syx059

#### Examples

```
data(artiodactyla)
library(ape)
plot(artiodactyla)
```
# Note: This tree also has regime information for each internal node in the tree: print(artiodactyla\$node.label)

brown.fit *Function to fit Brownian-motion models of trait evolution*

#### Description

Function to fit Brownian-motion models of trait evolution

#### Usage

```
brown.fit(
  phy,
  species = NULL,
  sigma2_y_values = NULL,
  response,
 mv.response = NULL,
  fixed.fact = NULL,
  direct.cov = NULL,
  mv.direct.cov = NULL,
  mcov.direct.cov = NULL,
  random.cov = NULL,
  mv.random.cov = NULL,
 mcov.random.cov = NULL,
  estimate.Ya = FALSE,
  interactions = FALSE,
  hessian = FALSE,
  support = 2,
  convergence = 1e-06,
  nCores = 1,
 hillclimb = TRUE,
  lower = 1e-08,upper = NULL,
  verbose = FALSE
```

```
)
```
#### Arguments

phy an object of class 'phylo', must be rooted.

<span id="page-3-0"></span>

#### brown.fit 5

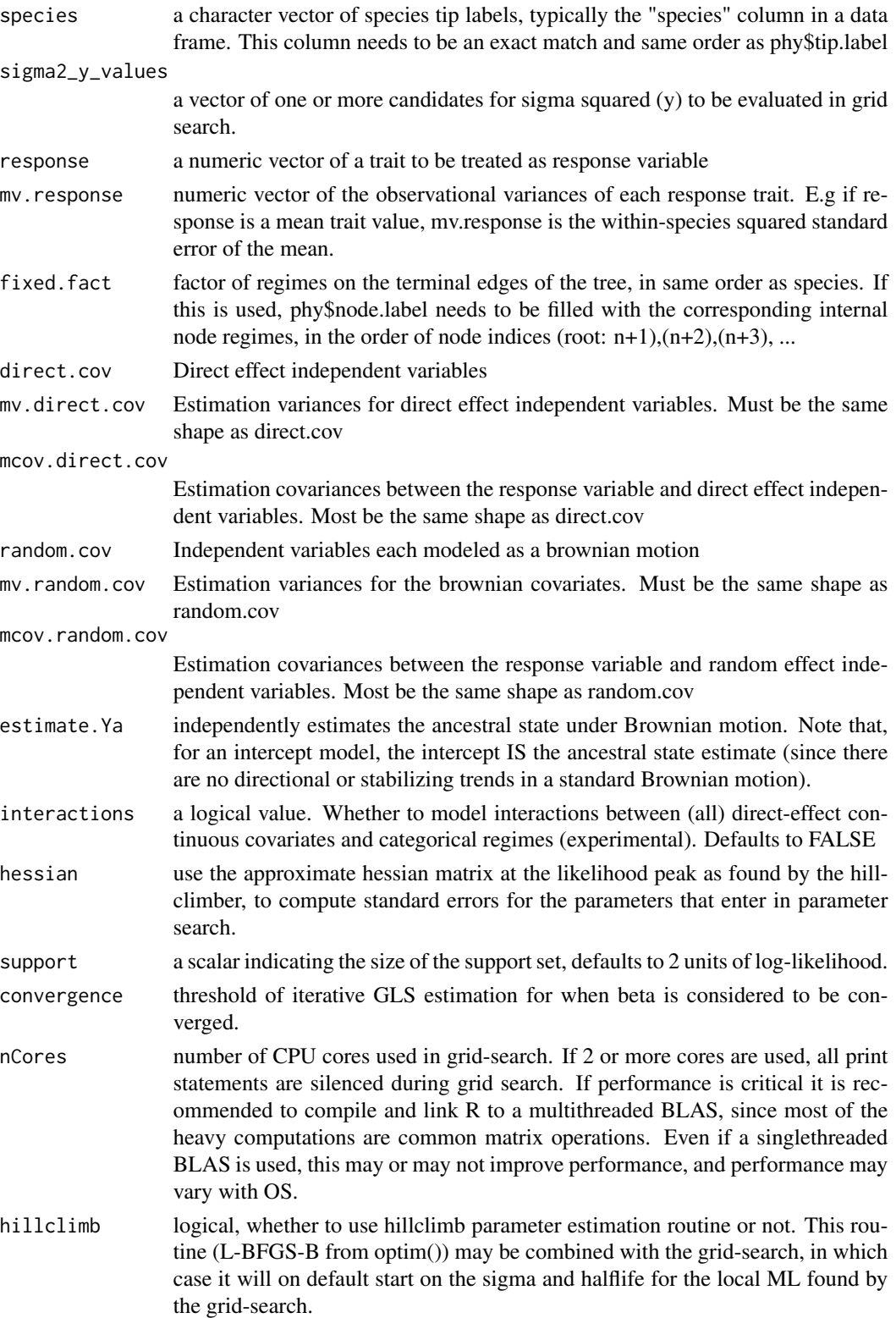

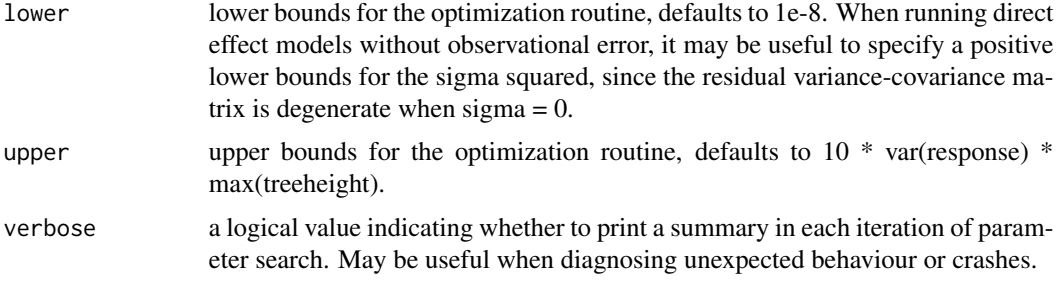

#### Value

An object of class 'slouch', essentially a list with the following fields:

parameter\_space

a list of the entire parameter space traversed by the grid search and the hillclimber as applicable.

- tree a list of parameters concerning the tree:
	- phy an object of class 'phy'
	- T.term a numeric vector including the time from the root of the tree to the tip, for all taxa 1,2,3... n.
	- ta for all pairs of species, the time from their most recent common ancestor (mrca) to the root of the tree.
	- tia for all pairs of species, the time from their mrca to the tip of species i.
	- tja the transpose of tia.
	- tij for all pairs of species, the time from species i to their mrca, plus the time from their mrca to species j. In other words, tia + transpose(tia).
	- times for all nodes  $(1,2,3...$  n, root, root+1, ...) in the tree, the time from the root to said node.
	- $\bullet$  lineages for all species  $(1,2,3...n)$ , a list of their branch times and regimes as painted on the tree.
	- regimes for all nodes  $(1,2,3...$  n, root, root+1, ...) in the tree, the respective regime as specified by "phy\$node.label" and "fixed.fact".
- modfit a list of statistics to characterize model fit

supportplot a list or matrix used to plot the grid search

supported\_range

a matrix indicating the interval of grid search that is within the support region. If the grid search values are carefully selected, this may be used to estimate the true support region.

- V the residual variance-covariance matrix for the maximum likelihood model as found by parameter search.
- evolpar maximum likelihood estimates of parameters under the chosen model.
- beta\_primary regression coefficients and associated objects. Whether the regression coefficients are to be interpreted as optima or not depend on the type of model and model estimates.

#### <span id="page-6-0"></span>hillclimbplot 7

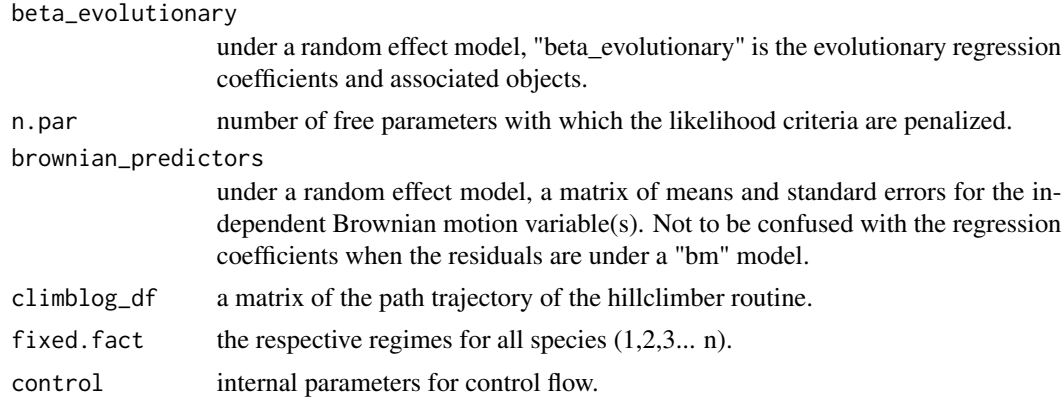

hillclimbplot *Plot the hillclimber trajectory*

#### Description

Plot the hillclimber trajectory

#### Usage

```
hillclimbplot(x, ...)
```
## S3 method for class 'slouch' hillclimbplot(x, ...)

#### Arguments

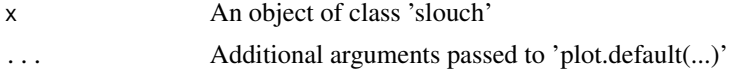

#### Methods (by class)

• slouch: Hillclimbplot for the 'slouch object'

#### Examples

```
library(slouch)
library(ape)
data(neocortex)
data(artiodactyla)
neocortex <- neocortex[match(artiodactyla$tip.label, neocortex$species), ]
m0 <- slouch.fit(phy = artiodactyla,
                species = neocortex$species,
```

```
response = neocortex$neocortex_area_mm2_log_mean,
                mv.response = neocortex$neocortex_se_squared,
                hillclimb = TRUE)
hillclimbplot(m0)
m1 <- brown.fit(phy = artiodactyla,
               species = neocortex$species,
               response = neocortex$neocortex_area_mm2_log_mean,
               mv.response = neocortex$neocortex_se_squared,
               hillclimb = TRUE)
```
hillclimbplot(m1)

logLik.slouch *Extract Log-Likelihood*

#### Description

Extract Log-Likelihood

#### Usage

## S3 method for class 'slouch' logLik(object, ...)

#### Arguments

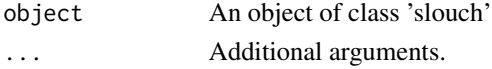

#### Value

An object of class 'logLik'

#### Examples

```
data(artiodactyla)
data(neocortex)
```
neocortex <- neocortex[match(artiodactyla\$tip.label, neocortex\$species), ]

```
m0 <- slouch.fit(phy = artiodactyla,
                 species = neocortex$species,
                 response = neocortex$body_mass_g_log_mean,
                 mv.response = neocortex$body_mass_g_log_varmean,
                 fixed.fact = neocortex$diet,
                 hillclimb = TRUE)
```
logLik(m0)

<span id="page-8-0"></span>

#### Description

Logarithmically spaced sequence

#### Usage

 $lseq(from = 1, to = 1e+05, length.out = 6)$ 

#### Arguments

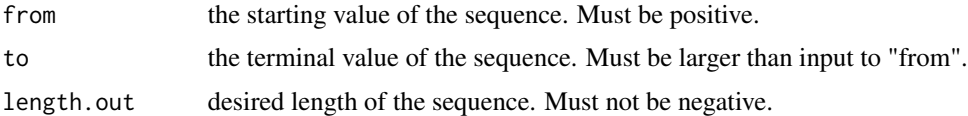

#### Value

A sequence of logarithmically spaced numbers.

#### Examples

 $lseq(1, 1000, length.out = 4)$ 

neocortex *Artiodactyl brain data*

#### Description

Morphological data on mean neocortex area  $(\text{mm}^2)$ , mean brain size (g) and mean body size (g) for 43 species, including estimates of within-species observational error. These standard errors are not based directly on the unbiased sample variance estimator. The sample variances were first calculated, then a "global sample variance" was estimated using a weighted average. Lastly, the global sample variance was divided by the respective within-species sample size for each species to obtain the squared standard error as reported in the dataset.

#### Usage

```
data(neocortex)
```
#### Format

An object of class "data.frame".

#### <span id="page-9-0"></span>References

The following literature includes details on the original data collection.

- Haarmann, K., & Oboussier, H. (1972). Morphologishce und quantitative Neocortexuntersuchungen bei Boviden, ein Beitrag zur Phylogenie dieser Familie. II. Formen geringen Körpergewichts (3kg - 25kg) aus den Subfamilien Cephalophinae und Antilopinae. Mitteilungen Aus Dem Hamburgischen Zoologischen Museum Und Institut, 68, 231–269.
- Oboussier, H. (1972). Morphologische und quantitative Neocortexuntersuchungen bei Boviden, ein Beitrag zur Phylogenie dieser Familie III. Formen über 75 kg Körpergewicht. Mitteilungen Aus Dem Hamburgischen Zoologischen Museum Und Institut, 68, 271–292.
- Oboussier, H. (1978). Zur Kenntnis des Bergnyalas (Tragelaphus buxtoni) und des Bongos (Taurotragus euryceros). Untersuchungen über den Körperbau und das Gehirn. Zeitschrift Für Säugetierkunde, 43, 114–125.
- Oboussier, H., & Möller, G. (1971). Zur Kenntnis des Gehirns der Giraffidae (Pecora, Artiodactyla, Mammalia) - ein Vergleich der Neocortex-Oberflåachengrösse). Zeitschrift Für Säugetierkunde, 36, 291–296.
- Ronnefeld, U. (1970). Morphologische und quantitative Neocortexuntersuchungen bei Boviden, ein Beitrag zur Phylogenie dieser Familie. I. Formen mittlerer Körpergrösse (25 kg bis 75 kg). Gegenbaurs Morphologische Jahrbuch, 161–230.

See also:

- Haarmann, K. (1975). Morphological and histological study of neocortex of bovides (Antilopinae, Cephalophinae) and Tragulidae with comments on evolutionary development. Journal Fur Hirnforschung, 16, 93–116.
- Oboussier, H. (1979). Evolution of the brain and phylogenetic development of African Bovidae. South African Journal of Zoology, 14(3), 119–124. https://doi.org/10.1080/02541858.1979.11447660

#### Examples

```
data(neocortex)
plot(neocortex$brain_mass_g_log_mean, neocortex$neocortex_area_mm2_log_mean)
```
plot.slouch *Plot Grid Search*

#### Description

Graphical plot of parameter space traversed by the grid search.

#### Usage

```
## S3 method for class 'slouch'
plot(x, theta = 30, phi = 30, expand = 0.5, ltheta = 120, shade = 0.75, ...)
```
#### <span id="page-10-0"></span>print.slouch 11

#### Arguments

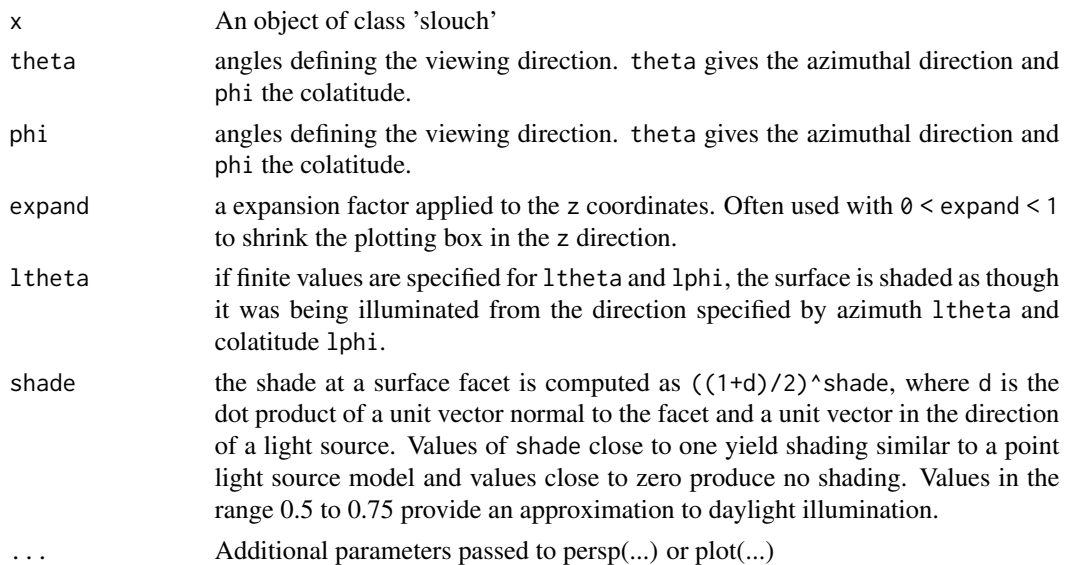

#### Examples

```
data(artiodactyla)
data(neocortex)
neocortex <- neocortex[match(artiodactyla$tip.label, neocortex$species), ]
m0 <- slouch.fit(phy = artiodactyla,
                 hl_values = seq(0.001, 50, length.out = 15),
                 vy_values = seq(0.001, 3, length.out = 15),species = neocortex$species,
                 response = neocortex$body_mass_g_log_mean,
                 mv.response = neocortex$body_mass_g_log_varmean,
                 fixed.fact = neocortex$diet)
```
plot(m0)

print.slouch *Print, minimalist output*

#### Description

Print, minimalist output

#### Usage

```
## S3 method for class 'slouch'
print(x, \ldots)
```
#### <span id="page-11-0"></span>Arguments

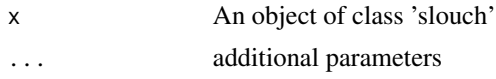

#### Examples

```
data(artiodactyla)
data(neocortex)
neocortex <- neocortex[match(artiodactyla$tip.label, neocortex$species), ]
m0 <- slouch.fit(phy = artiodactyla,
                 hl_values = seq(0.001, 4, length.out = 10),vy_values = seq(0.001, 0.05, length.out = 10),
                 species = neocortex$species,
                 response = neocortex$neocortex_area_mm2_log_mean,
                 mv.response = neocortex$neocortex_se_squared,
                 random.cov = neocortex$brain_mass_g_log_mean,
                 mv.random.cov = neocortex$brain_se_squared,
                 fixed.fact = neocortex$diet,
                 hillclimb = FALSE)
```
regimeplot.slouch *Plot the internal regimes for a given fitted model*

#### Description

Plot the internal regimes for a given fitted model

#### Usage

```
## S3 method for class 'slouch'
regimeplot(x, ...)
```
regimeplot(x, ...)

#### Arguments

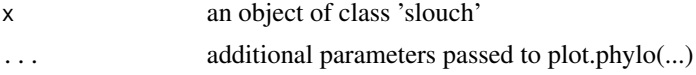

#### Value

nothing

#### Methods (by class)

• slouch: Regimeplot for the 'slouch' object

#### <span id="page-12-0"></span>slouch.fit the state of the state of the state of the state of the state of the state of the state of the state of the state of the state of the state of the state of the state of the state of the state of the state of the

#### Examples

```
data(artiodactyla)
data(neocortex)
neocortex <- neocortex[match(artiodactyla$tip.label, neocortex$species), ]
m0 <- slouch.fit(phy = artiodactyla,
                 species = neocortex$species,
                 response = neocortex$body_mass_g_log_mean,
                 mv.response = neocortex$body_mass_g_log_varmean,
                 fixed.fact = neocortex$diet,
                 hillclimb = TRUE)
regimeplot(m0)
```
slouch.fit *Function to fit Ornstein-Uhlenbeck models of trait evolution*

#### Description

Function to fit Ornstein-Uhlenbeck models of trait evolution

#### Usage

```
slouch.fit(
  phy,
  species = NULL,
 hl_values = NULL,
  a_values = NULL,
  vy_values = NULL,
  sigma2_y_values = NULL,
  response,
 mv.response = NULL,
  fixed.fact = NULL,
 direct.cov = NULL,
 mv.direct.cov = NULL,
 mcov.direct.cov = NULL,random.cov = NULL,
 mv.random.cov = NULL,
 mcov.random.cov = NULL,
  estimate.Ya = FALSE,
  estimate.bXa = FALSE,
  interactions = FALSE,
  hessian = FALSE,
  support = 2,
  convergence = 1e-06,
```

```
nCores = 1,hillclimb = TRUE,
 lower = c(1e-08, 1e-08),upper = Inf,
 verbose = FALSE
\mathcal{L}
```
#### Arguments

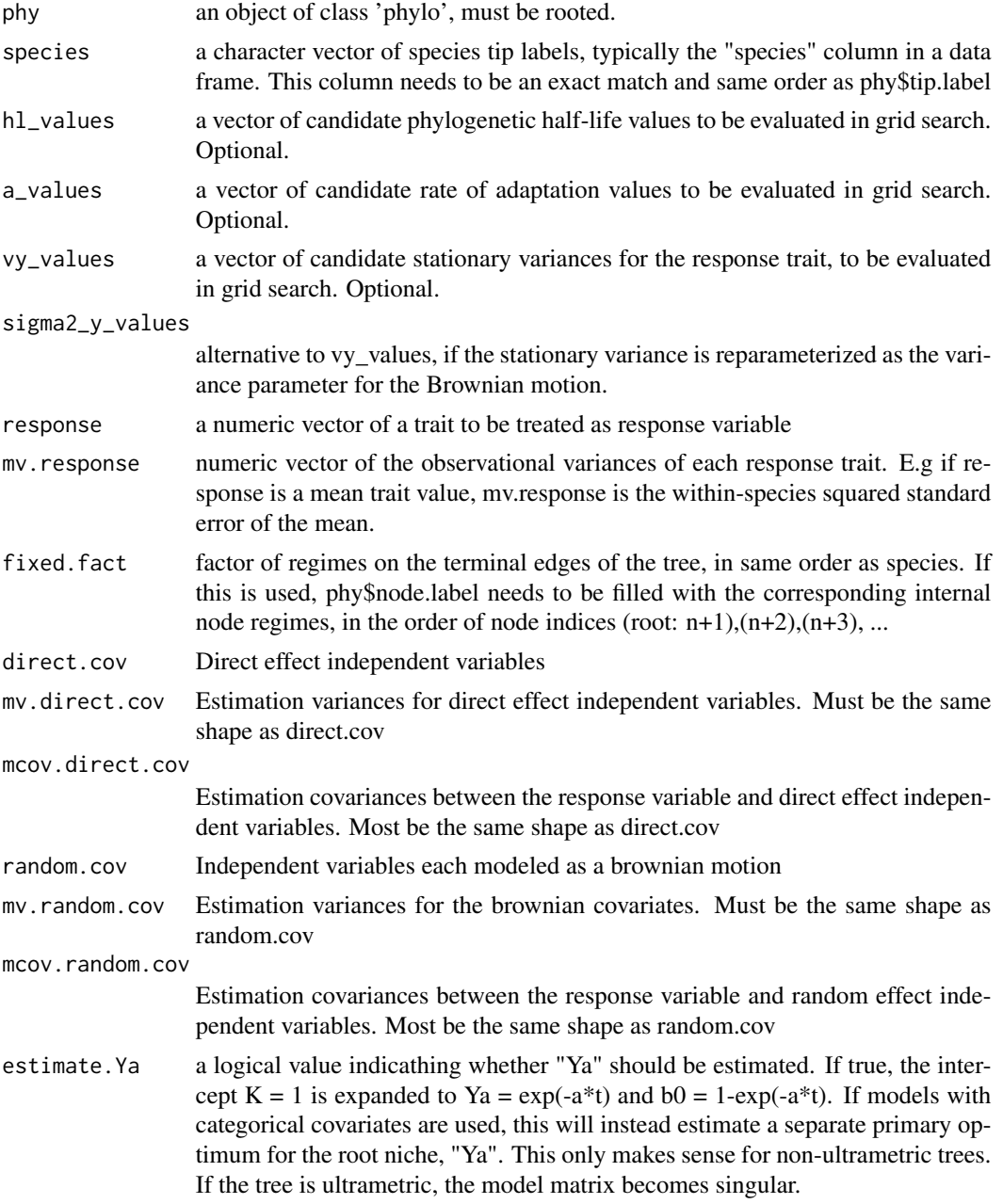

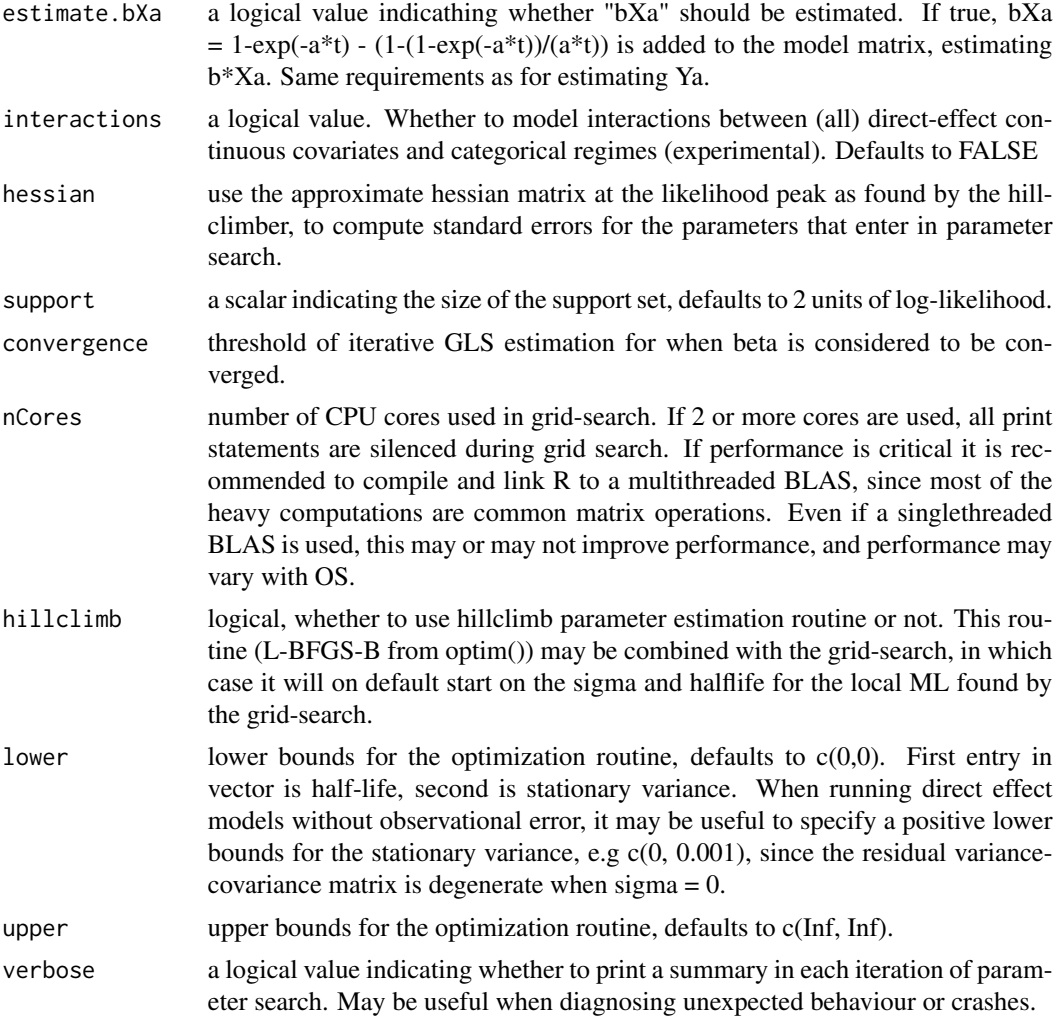

#### Value

An object of class 'slouch', essentially a list with the following fields:

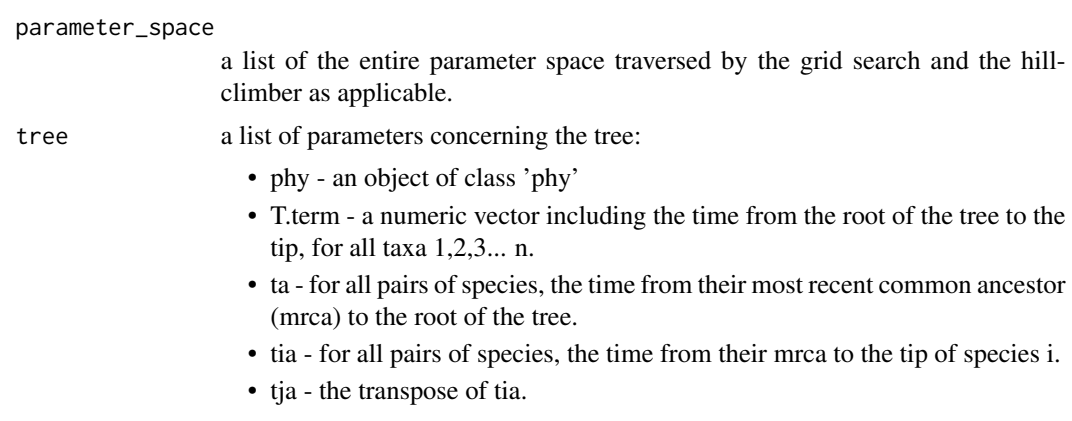

<span id="page-15-0"></span>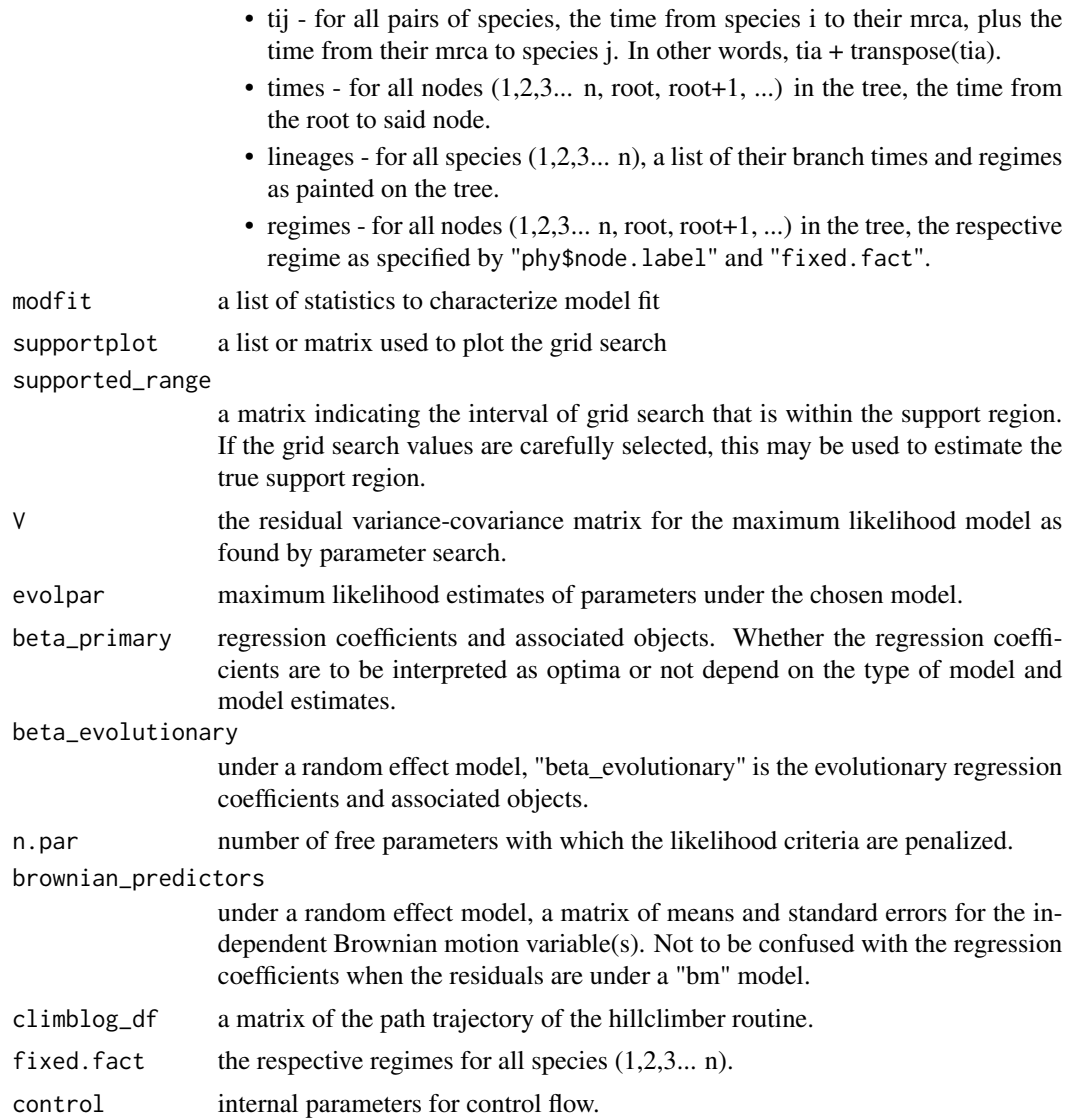

summary.slouch *Model Summary*

### Description

Model Summary

#### Usage

## S3 method for class 'slouch' summary(object, ...)

#### summary.slouch 17

#### Arguments

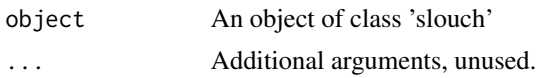

#### Examples

```
data(artiodactyla)
data(neocortex)
```

```
neocortex <- neocortex[match(artiodactyla$tip.label, neocortex$species), ]
m0 <- slouch.fit(phy = artiodactyla,
                hl_values = seq(0.001, 4, length.out = 10),vy_values = seq(0.001, 0.05, length.out = 10),species = neocortex$species,
                 response = neocortex$neocortex_area_mm2_log_mean,
                 mv.response = neocortex$neocortex_se_squared,
                 random.cov = neocortex$brain_mass_g_log_mean,
                 mv.random.cov = neocortex$brain_se_squared,
                 fixed.fact = neocortex$diet,
                 hillclimb = FALSE)
```
summary(m0)

plot(m0, theta = 150)

# <span id="page-17-0"></span>Index

∗Topic datasets

artiodactyla, [3](#page-2-0) neocortex, [9](#page-8-0)

artiodactyla, [3](#page-2-0)

brown.fit, [4](#page-3-0)

hillclimbplot, [7](#page-6-0)

logLik.slouch, [8](#page-7-0) lseq, [9](#page-8-0)

neocortex, [9](#page-8-0)

plot.slouch, [10](#page-9-0) print.slouch, [11](#page-10-0)

regimeplot *(*regimeplot.slouch*)*, [12](#page-11-0) regimeplot.slouch, [12](#page-11-0)

slouch *(*slouch-package*)*, [2](#page-1-0) slouch-package, [2](#page-1-0) slouch.fit, [13](#page-12-0) summary.slouch, [16](#page-15-0)